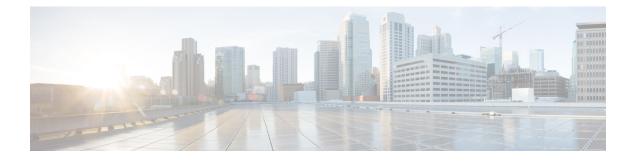

## **New and Changed MPLS Features**

This table summarizes the new and changed feature information for the *MPLS Configuration Guide for Cisco NCS 5500 Series Routers*, and tells you where they are documented.

• New and Changed MPLS Feature Information, on page 1

## **New and Changed MPLS Feature Information**

| Feature                                | Description                                                                                                    | Changed in Release | Where Documented                                 |
|----------------------------------------|----------------------------------------------------------------------------------------------------|--------------------|--------------------------------------------------|
| Autoroute Tunnel as<br>Designated Path | With this feature, you can<br>exclusively specify an<br>autoroute tunnel to<br>forward traffic to a<br>particular tunnel<br>destination address<br>without considering the<br>IS-IS metric for traffic<br>path selection. | Release 7.6.2      | Configure Autoroute<br>Tunnel as Designated Path |

I